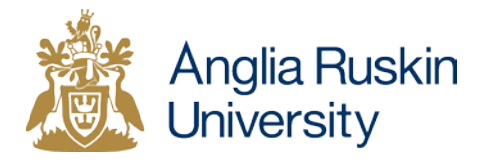

## **Downloading British Library documents: Help with problems**

## **Accessing Documents**

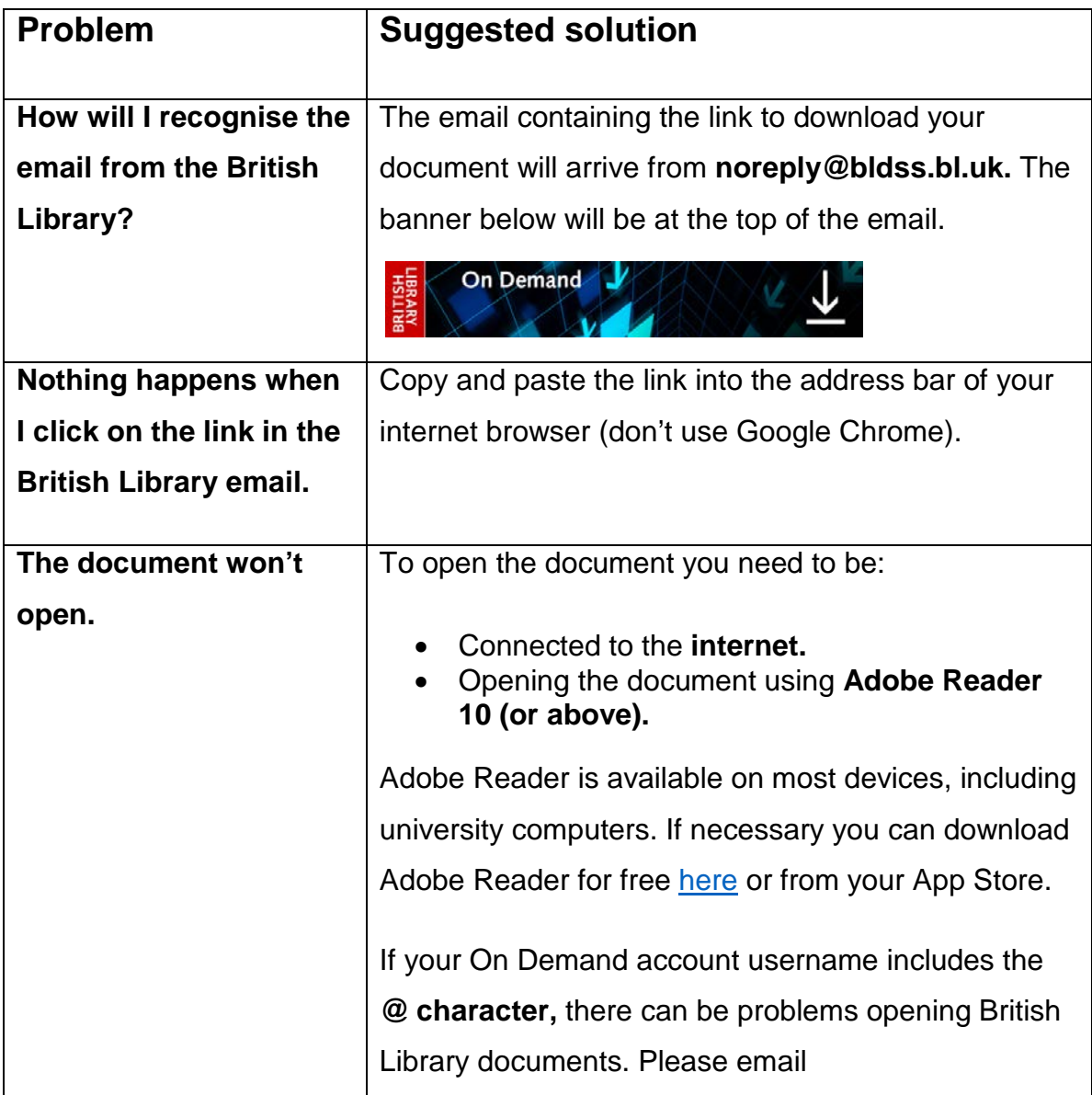

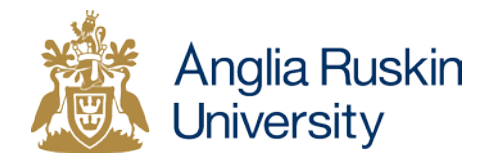

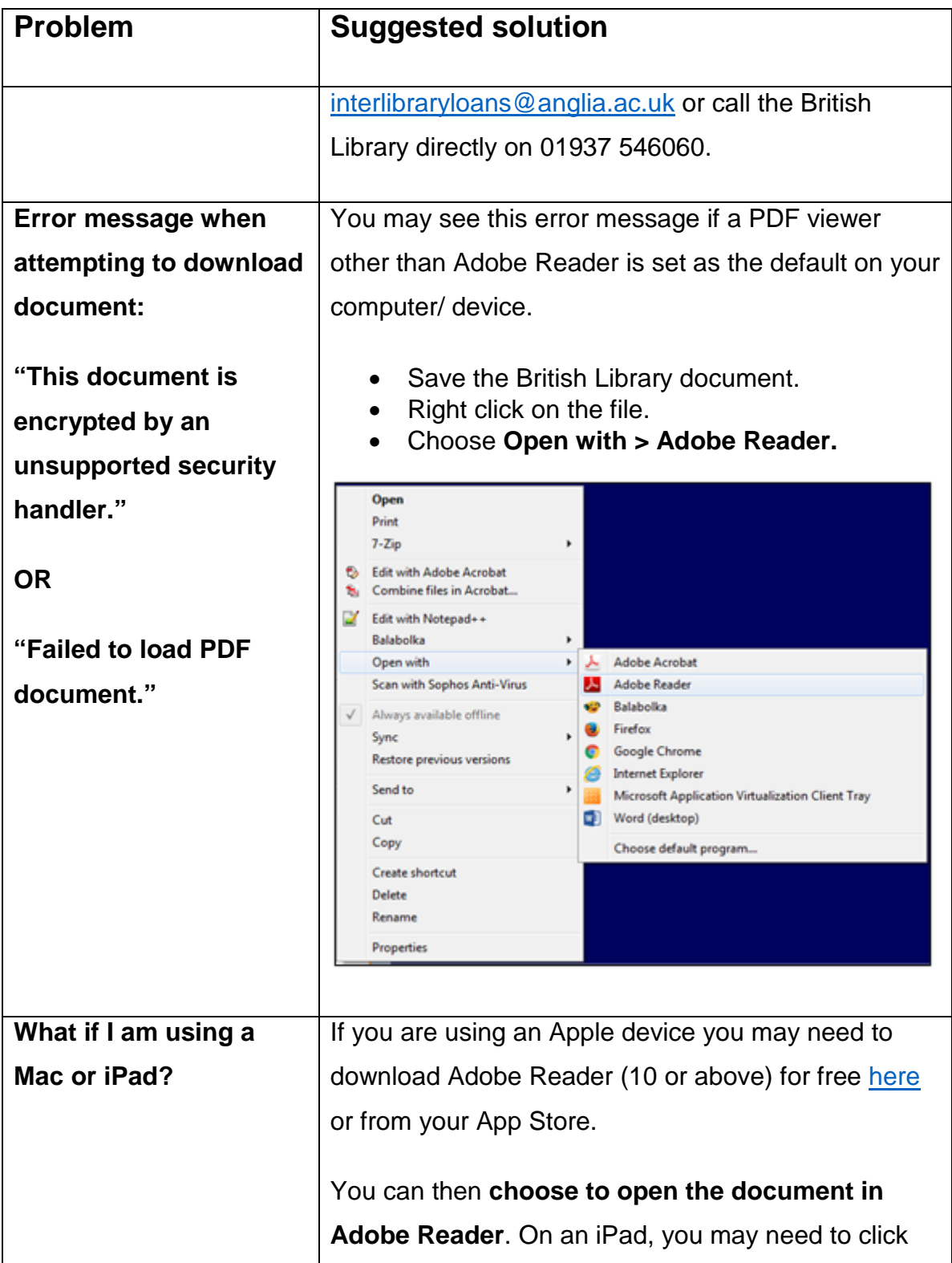

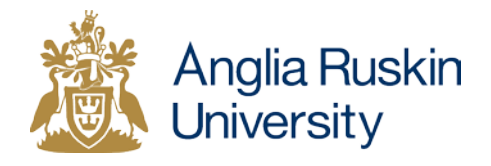

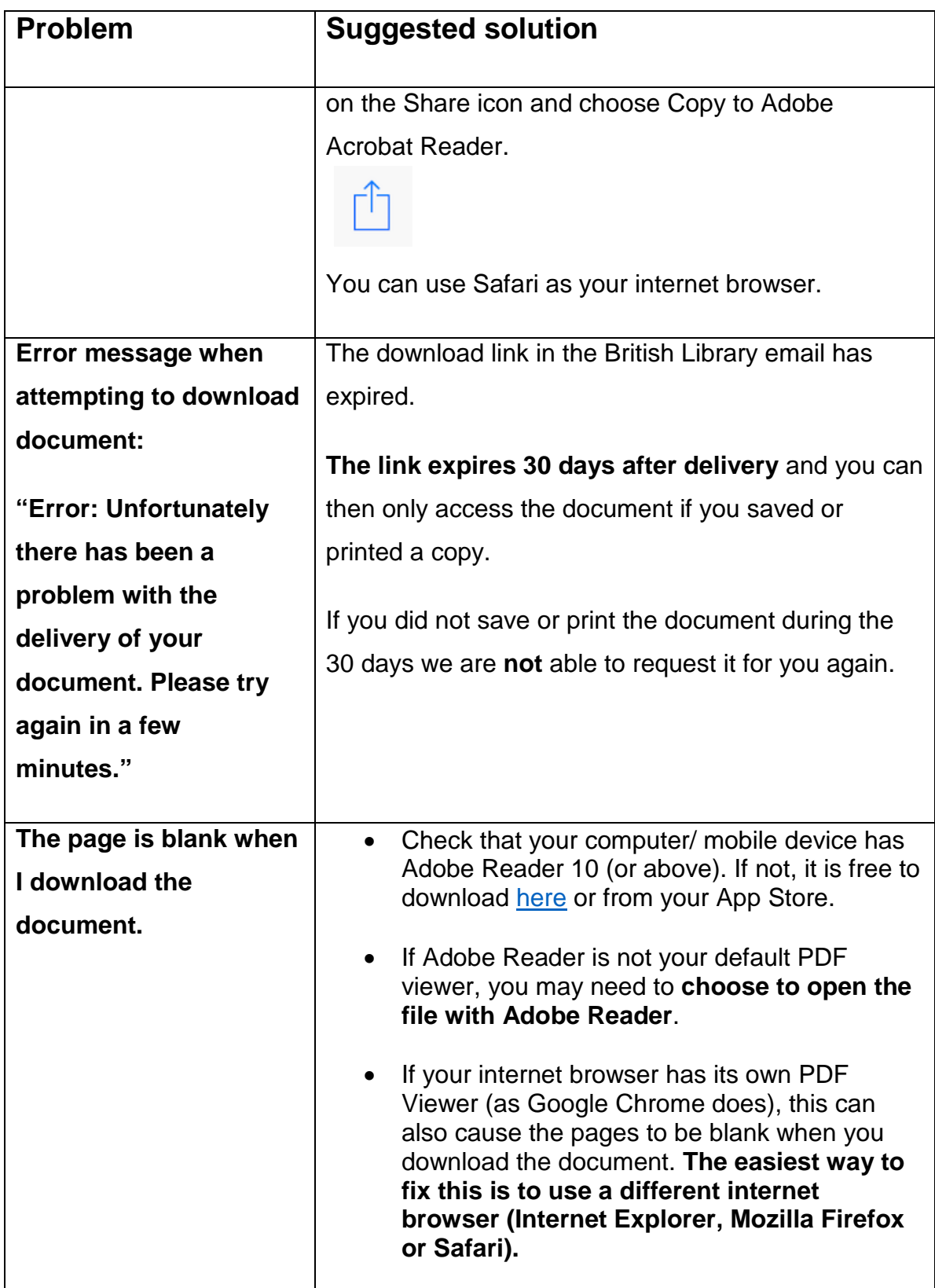

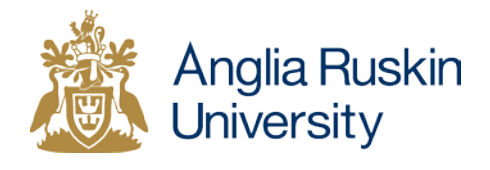

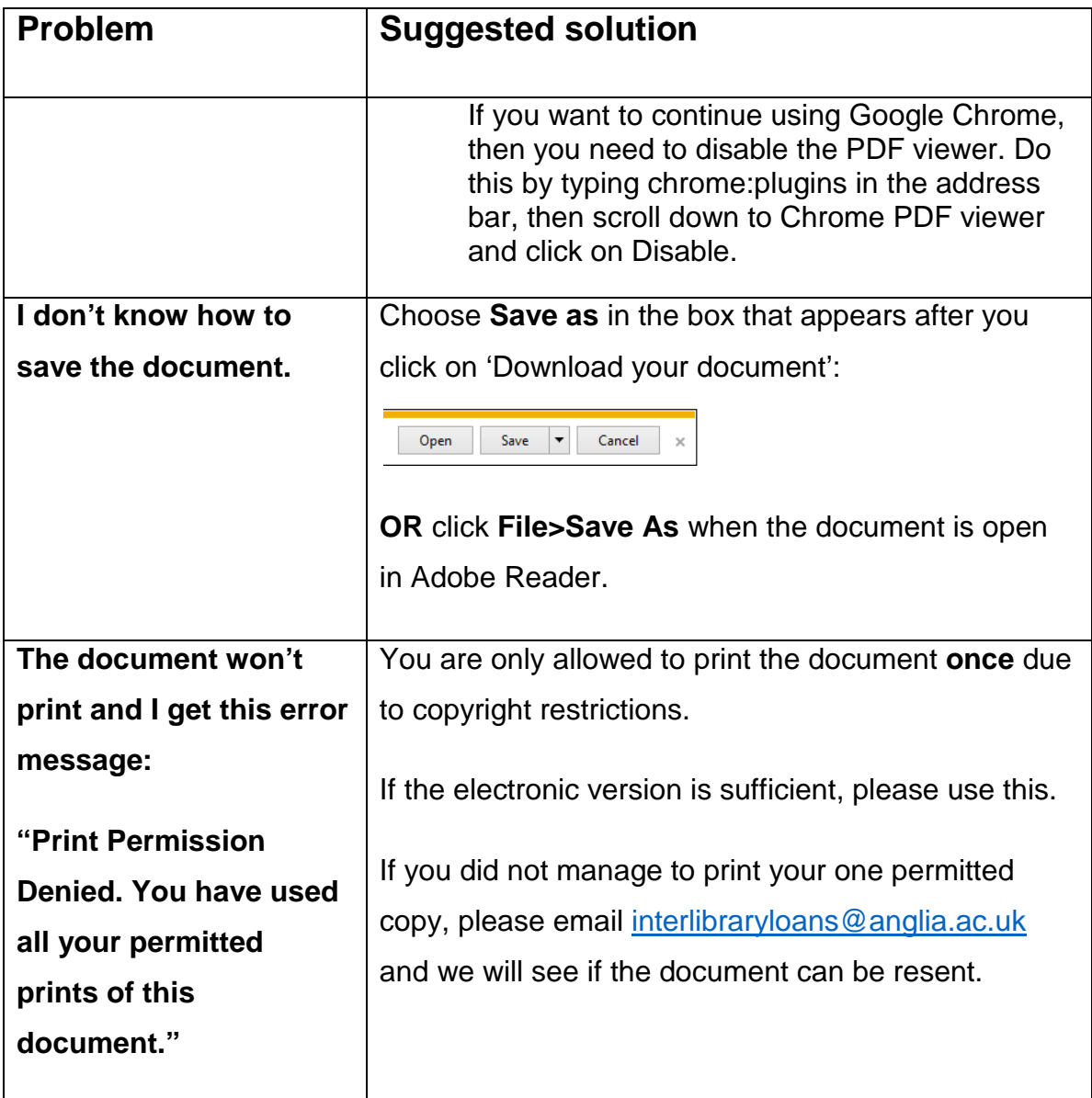

## **On Demand Account**

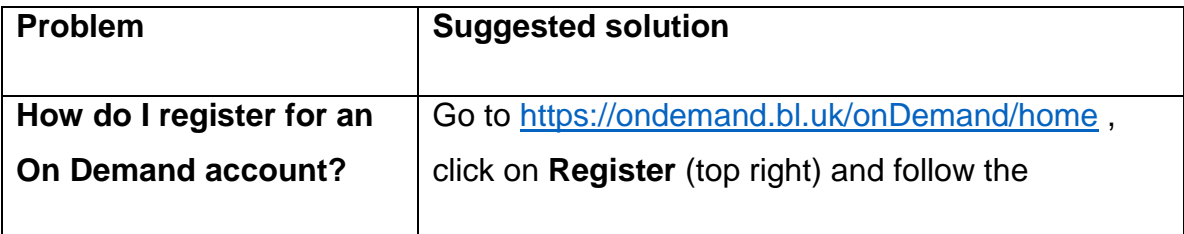

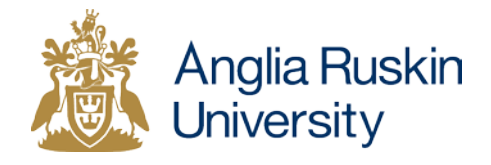

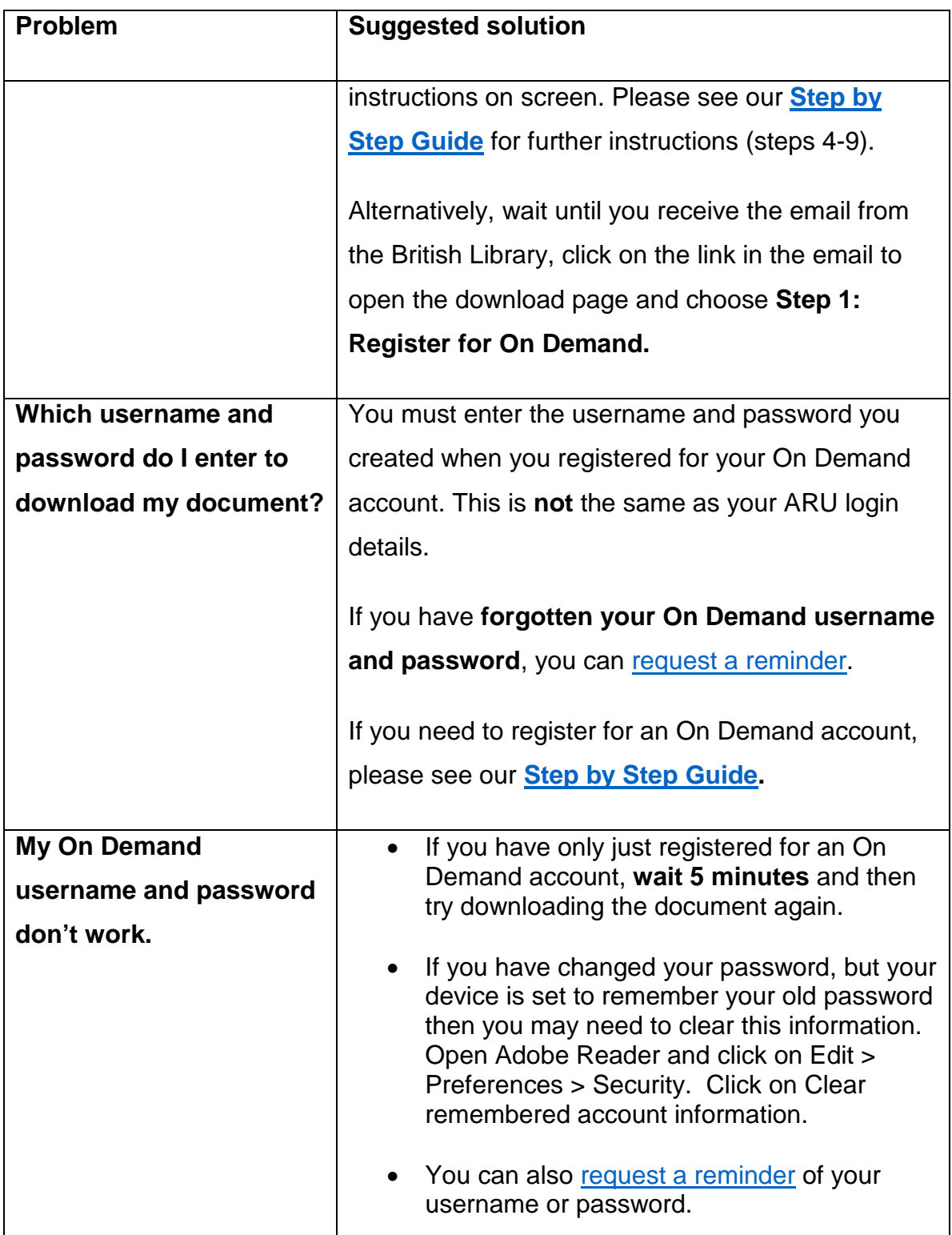

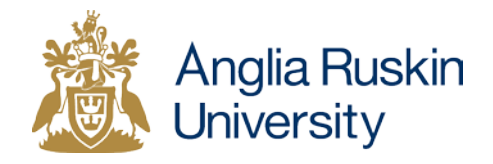

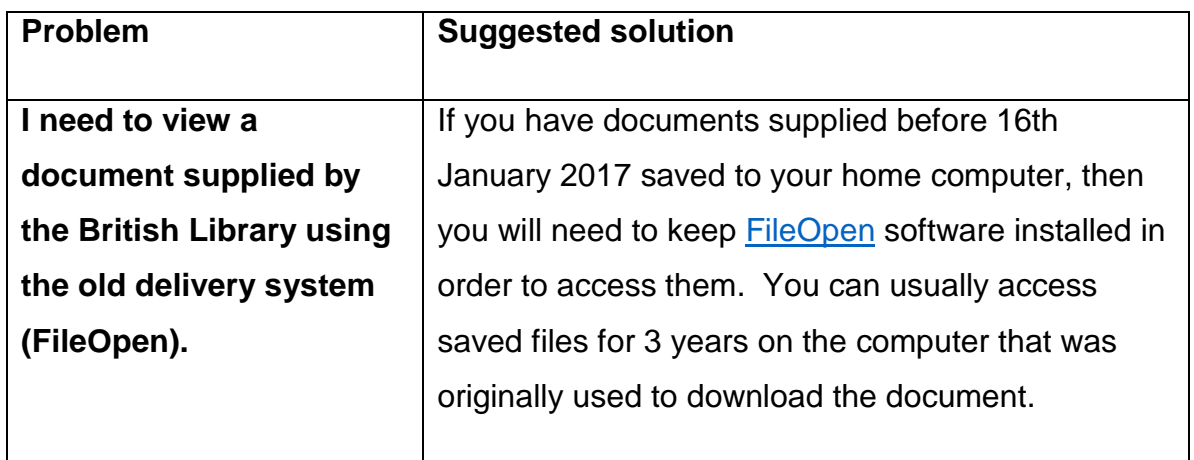